# **MouSing Crack Full Product Key**

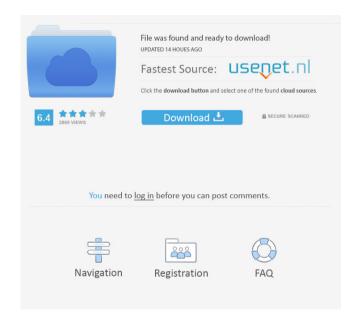

MouSing Crack+ Download

MouSing is a software based on the concept of a conductor, able to manipulate the music generated by your mouse. The program enables

you to produce musical sounds by pressing and holding down the left mouse button, while moving the cursor over the screen. Additionally, you can choose to record your musical composition as a sound file by clicking the right mouse button. MouSing is able to play and record up to four musical instruments at once, in order to help you add new sounds to your repertoire. By pressing the F keys and selecting a suitable instrument, the program will record it on the newly created file, where you can start to add in pitch, volume, vibrato, tremolo and, of course, more of your artistic expression. The program also enables you to export the newly created sound file to WAV or MIDI, which enables you to play it on any software that supports those formats. MouSing has a different design concept than the standard programs to manipulate music. With the use of a mouse, you can easily reach all the keys in order to start creating music, or add new elements to it. You can also use the familiar notes A, D, G, and C, and with the help of the lower part of your keyboard, you can alter the sound. The F keys are used to control the volume and the sound frequencies, while the arrow keys provide velocity, pitch bend, and vibrato controls. By pressing and holding the left mouse button, you can start playing, which also enables you to record the file in progress. In order to create sounds that are appropriate for a particular situation, like

programming, this program gives you a unique set of controls, to create sounds, and export them to any format that you want. The program works with the MIDI and WAV standards, and it does not require any additional software. PlayStationMIDI + OGG + WASAPI is a software MIDI sequencer that provides the most realistic and responsive real time control of audio files. Each of the 16 tracks can be accessed and controlled individually by MIDI controllers and you can record MIDI sequences. PlayStationMIDI can save directly to the files of the songs using two audio format: OGG, WAV, MP3, M4A, and ACC. Besides these formats, you can also record the songs in MP3 or WAV format. The sequencing editor is intuitive and very simple to use. It's possible to add drums, guitars, vocals, and

### MouSing Crack With Full Keygen

Take control of a MIDI keyboard and perform actions within a song using K-Macro. K-Macro is a powerful and versatile software application for performing actions in a song. Create and save MIDI tracks. Transpose instruments, change key, and more. Assign K-Macros to MIDI tracks and actions. K-Macro provides easy access to your favorite MIDI files and hardware. Use keyboard shortcuts to

speed up your workflow. Create user-definable actions and then assign them to different K-Macros. Sound Blaster is a utility that allows you to record sound coming from your computer and save it in a way file. With Sound Blaster you can record the sound from your microphone and later use it in your own applications. Firefox has support for using various files instead of the traditional WAV format to save sound. As such, it supports WMA, WAV, OGG, and MP3 files. The support of these different audio formats allows you to make a variety of sound effects. When recording from a device, sound is played back through the built-in audio card on your computer. You can also play sound directly from a flash file. When recording, you can adjust the bit rate and sampling rate. You can also change the format and bit depth. When saving, you can convert to WAV, MP3, OGG, WMA, WAV, MP3, or WMA. The size of the files is also adjustable. The easiest way to get started is by taking a look at the default options. You can see the settings for the recording window at the bottom of the screen. K-Macro Description: Take control of a MIDI keyboard and perform actions within a song using K-Macro. K-Macro is a powerful and versatile software application for performing actions in a song. Create and save MIDI tracks. Transpose instruments, change key, and more. Assign K-Macros to MIDI tracks and actions. K-Macro provides easy

access to your favorite MIDI files and hardware. Use keyboard shortcuts to speed up your workflow. Create user-definable actions and then assign them to different K-Macros. Creating your own MIDI tracks and other MIDI actions using K-Macro is easy. You can assign K-Macros to any track or MIDI action in your song. If the action has no K-Macro set, it will 77a5ca646e

## MouSing

How do you create a looping recording in Sound Forge? After looking through the basic settings, you will realize that you need to use a microphone to get a recording of what is happening in a certain place. That is why the microphone recording tool is very useful. But do you know how to get started? The microphone recording tool is a very powerful tool, which lets you record sound from a microphone, and save it to file. In this article, we will guide you through the basics of recording, and how to use the microphone recording tool in Sound Forge. Click Tools > Microphone Recording Tool The microphone recording tool window opens with the basic settings, like the distance between the microphone and the sound source. If you want to improve the quality of the recording, you can set the bit rate, which can be increased to a maximum of 48 Kbps, and the sample rate, which can be varied between a minimum of 11.025 Kbps, and a maximum of 48.0 Kbps. For this video tutorial, we'll keep the recording quality at its minimum, and set the bit rate to 16 Kbps, and the sample rate to 11.025 Kbps. Click Record The microphone recording tool gives you an audio recording session as soon as you click Record. So you need to click on the big record button and not on the little microphone symbol. You have to be a little careful because the microphone recording tool records the sound that is currently playing on the sound card, and not the sound that is currently coming from the speakers. So you will need to make sure that the speakers are muted when you record. You can do that by pressing the Mute button. Click Stop The recording process is complete, and a small recording file is created in the folder of the project. For this microphone recording tool tutorial, we have used a WAV file, but you can also save the recording to a MIDI file, or a ST file. Click Close You can now close the microphone recording tool window. You can use the WAV file as it is, or import it to an audio track in your project. Conclusion This microphone recording tool tutorial shows you how to record sound, and how to use the microphone recording tool in Sound Forge. One important thing to remember, is that the microphone recording tool can be very useful, but it can also be used to record with too much detail, which results in a poor-quality recording. Thank you so much for

What's New in the?

MouSing is an application that allows you to easily record, manipulate

and save the sound waves generated by your screen cursor movement. Thanks to the built-in instruments for waves, monophonic, scale, and musical tones can be produced very easily. Also, three different types of sound wave are available: Midi, DirectSound, and WAV. By saving and exporting the sound wave to MIDI, WAV, or DirectSound file, you can record sounds in any program that has MIDI capabilities. Hello! My name is Nina, I'm a 26 years old girl. I live in Ukraine and I work in a hospital as a nurse. Since childhood I have been fascinated by music and I am really interested in it. I decided to create a website dedicated to music because I want to share my passion with other people. I will be glad to share my opinions about music and will be happy to answer your questions. The major objective of the Genetic and Biochemical Analysis Core is to provide a centralized service for the analysis of genetic and biochemical markers for genetic research projects within and outside the program project. The Core also provides the service of molecular cytogenetic analysis (such as fluorescence in situ hybridization) for specific projects. The specific aims are: 1. to provide standardized, documented, quality controlled services for the genetic and biochemical analysis of samples from individuals and pedigrees for genetic research projects within and outside the program project. 2. to provide expert consultation for

genetic and biochemical studies including analysis of pedigrees, ploidy studies, in situ hybridization, polymorphic marker analysis, Southern and Northern blot hybridizations, and DNA sequencing. 3. to provide molecular cytogenetic analysis for specific projects and for the proposed specific research projects. 4. to provide in vitro and in vivo analysis of DNA sequences for genetic and biochemical studies. 5. to provide phenotyping, animal husbandry and breeding, and centralized cell culture and DNA isolation and purification services. The availability of digital content that can be viewed on a portable device, such as a smart phone, has grown at an astounding rate. Consequently, a user's ability to consume media content has increased. The increase in the number of available content providers has allowed the user to choose from a plethora of content sources. However, in order to effectively utilize the plethora of available content providers, the user must have access to a sophisticated computing device (e.g., a computer) and sufficient storage space to hold the content, which can consume a considerable amount of storage space. For example, the user may have to search for relevant content, where the relevant content includes a movie, an episode of a television show, a song, a video clip, and the like. Once found, the user can transfer the relevant content from the content provider to the portable device. The transfer

can take a considerable amount of time depending on the size of the content. Moreover, if the user only has

#### **System Requirements:**

NOTE: The game will run on devices with Android versions 2.3.3 or higher. However, we have also included game controller support for all Android devices with Wi-Fi connectivity and a screen size larger than 480x320. See the Android Devices Section for more details. Loading... Epic Games is pleased to announce Gears of War: Judgement, a brand new 2.5D action-RPG set in the long-running Gears of War universe. Experience a thrilling tale of betrayal and redemption on a deadly new world that is on the verge of being overrun

## Related links:

https://www.vclouds.com.au/string-extractor-with-product-key/

http://cscases.com/?p=2494

 $\underline{https://domainmeans.com/wp\text{-}content/uploads/2022/06/Spark\_DubStep.pdf}$ 

 $\underline{https://invertebase.org/portal/checklists/checklist.php?clid=6266}$ 

 $\underline{https://saintalexandrahealthcare.com/wp-content/uploads/2022/06/desmferr.pdf}$ 

http://www.diarioelsoldecusco.com/advert/win-sfv32-free-updated-2022/

https://csvcoll.org/portal/checklists/checklist.php?clid=10950

 $\underline{http://findmallorca.com/icvgrabber-basic-crack-with-product-key-free-download-latest/}$ 

 $\frac{https://justproms.com/upload/files/2022/06/roxsMkRsmJVoV4O7RRI5\ 06\ 7ef9fc03ebbd63ec0ea8619ebd76710a\ file.pdf}{https://vilabegir.com/wp-content/uploads/2022/06/hilkay.pdf}$